### The HCS12 has 6 addressing modes

**Most of the HC12's instructions access data in memory There are several ways for the HC12 to determine which address to access**

### **Effective Address:**

Memory address used by instruction

# **ADDRESSING MODE:**

How the HC12 calculates the effective address

# **HC12 ADDRESSING MODES:**

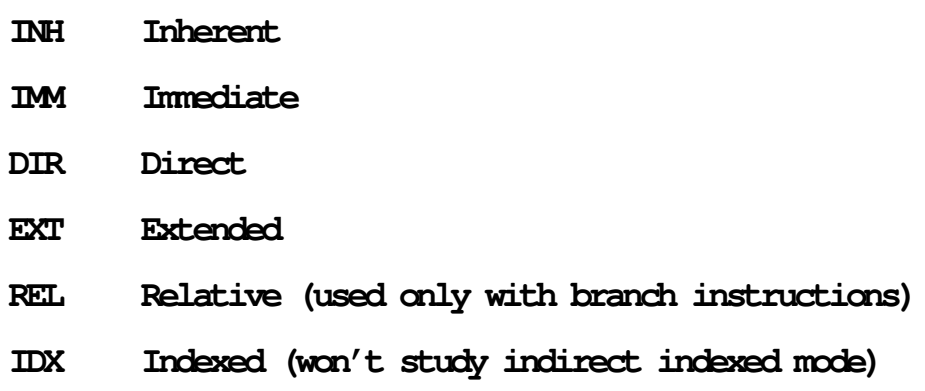

The Inherent (INH) addressing mode

# **Inherent (INH) Addressing Mode**

**Instructions which work only with registers inside ALU**

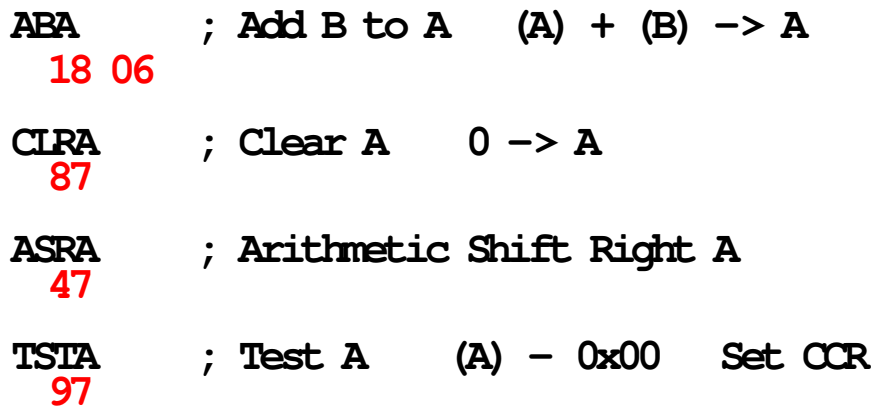

**The HC12 does not access memory**

**There is no effective address**

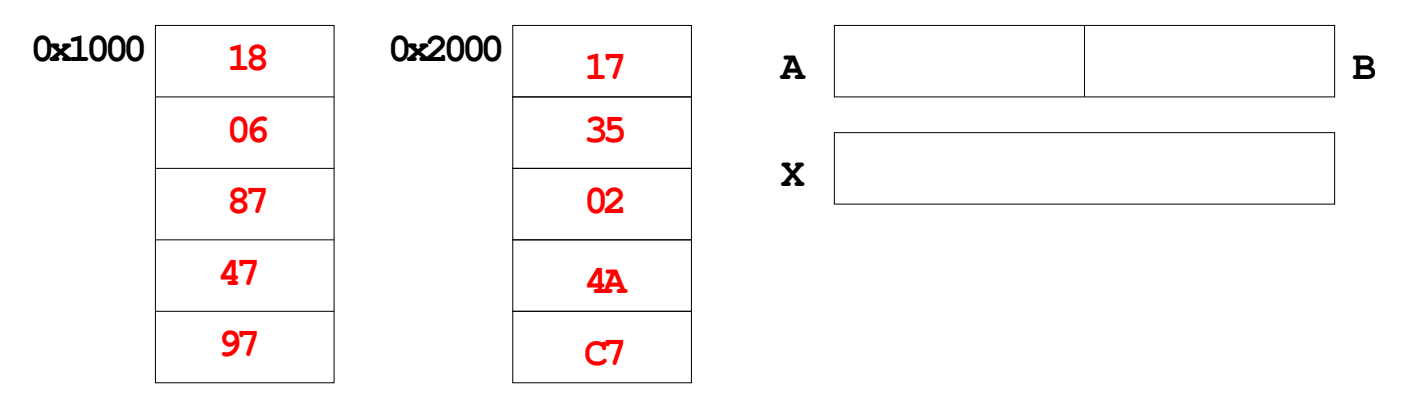

The Extended (EXT) addressing mode

# **Extended (EXT) Addressing Mode**

# **Instructions which give the 16−bit address to be accessed**

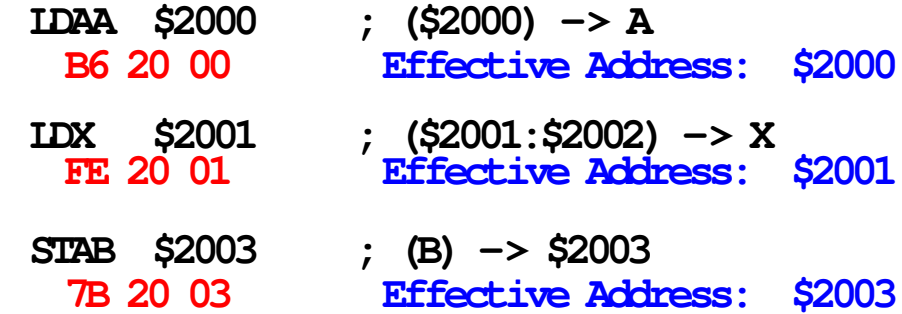

# **Effective address is specified by the two bytes following op code**

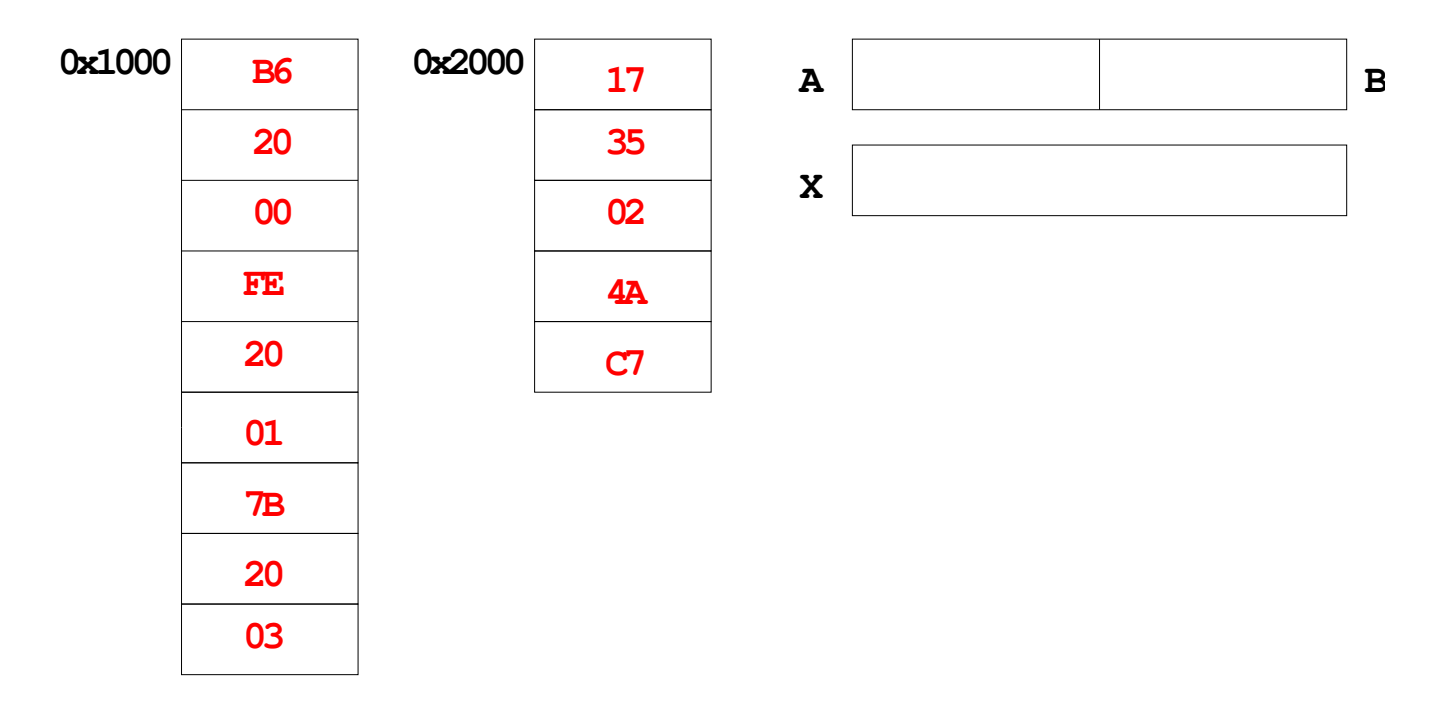

The Direct (DIR) addressing mode

# **Direct (DIR) Addressing Mode**

# **Instructions which give 8 LSB of address (8 MSB all 0)**

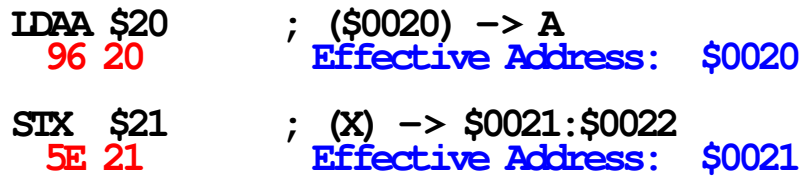

### **8 LSB of effective address is specified by byte following op code**

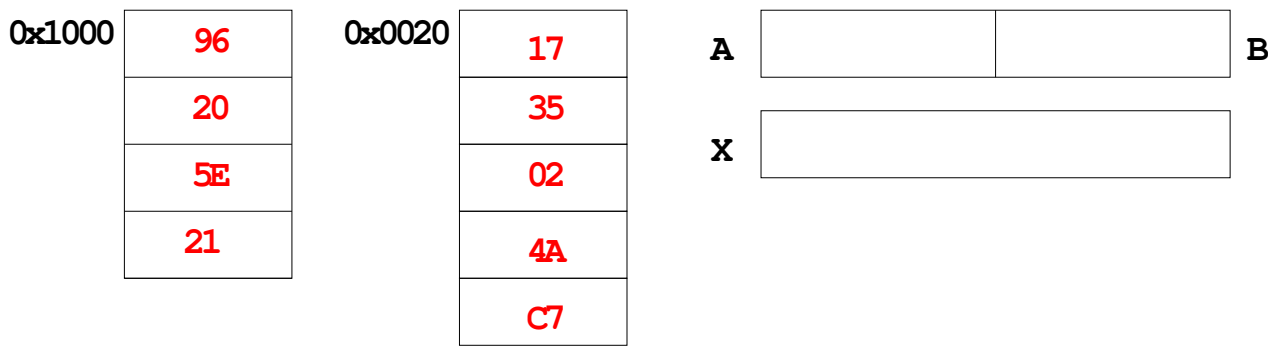

The Immediate (IMM) addressing mode

# **Immediate (IMM) Addressing Mode**

# **Value to be used is part of instruction**

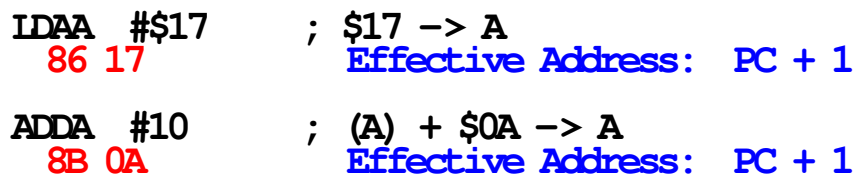

### **Effective address is the address following the op code**

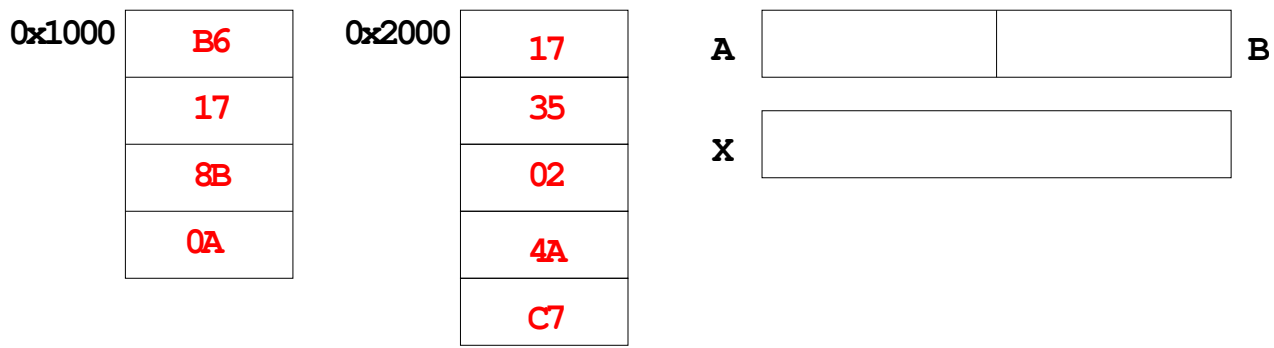

The Indexed (IDX, IDX1, IDX2) addressing mode

# **Indexed (IDX) Addressing Mode**

### **Effective address is obtained from X or Y register (or SP or PC)**

### **Simple Forms**

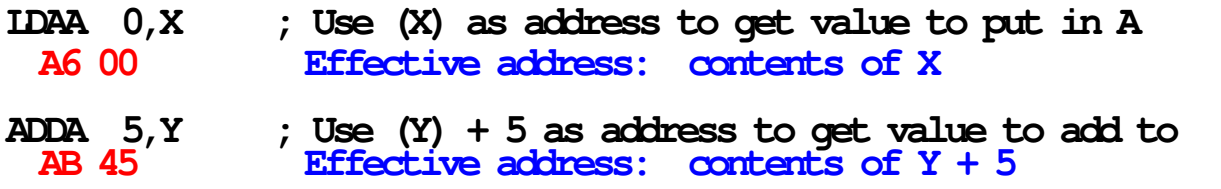

# **More Complicated Forms**

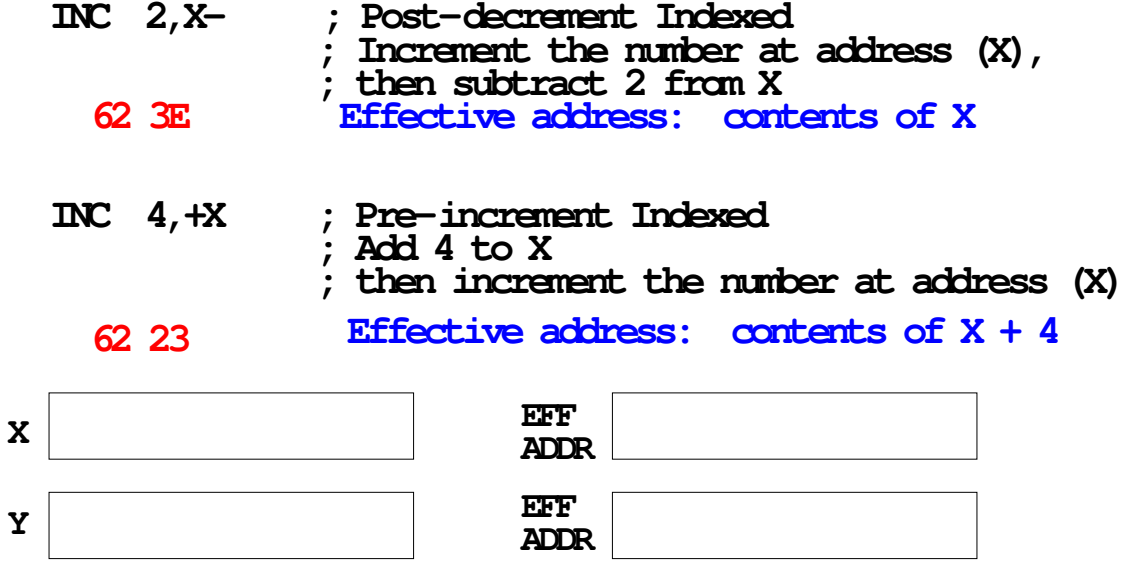

Different types of indexed addressing modes (Note: We will not discuss indirect indexed mode)

### **INDEXED ADDRESSING MODES**

**(Does not include indirect modes)**

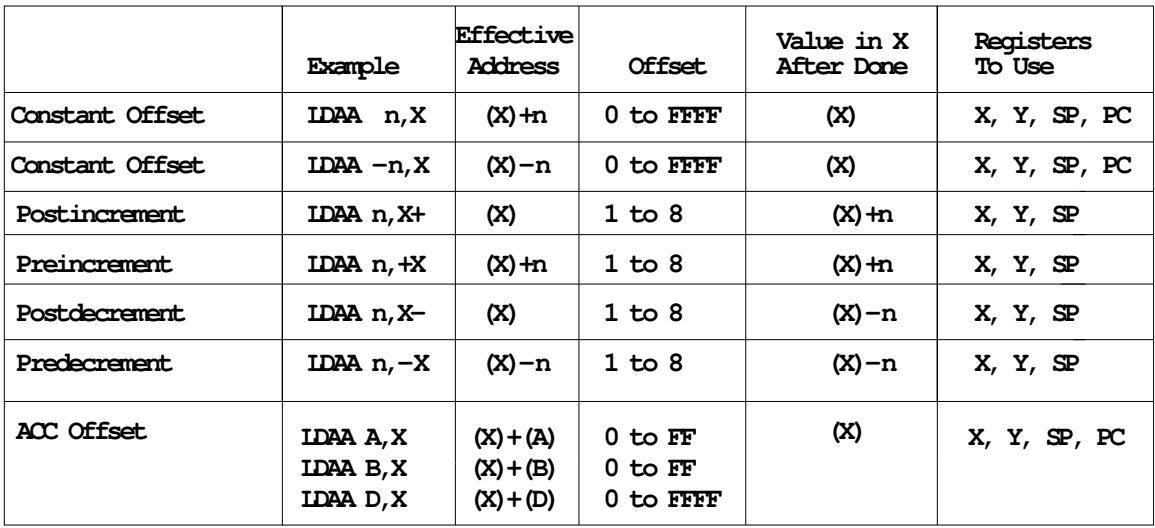

The data books list three different types of indexed modes:

- Table 4.2 of the Core Users Guide shows details
- **IDX**: One byte used to specify address
	- Called the postbyte
	- Tells which register to use
	- Tells whether to use autoincrement or autodecrement
	- Tells offset to use
- **IDX1**: Two bytes used to specify address
	- First byte called the postbyte
	- Second byte called the extension
	- Postbyte tells which register to use, and sign of offset
	- Extension tells size of offset
- IDX2: Three bytes used to specify address
	- First byte called the postbyte
	- Next two bytes called the extension
	- Postbyte tells which register to use
	- Extension tells size of offset

#### **Table 4-2 Summary of Indexed Operations**

#### **5-bit constant offset indexed addressing (IDX)**

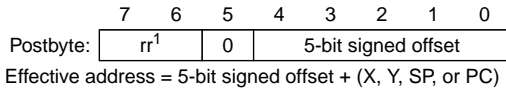

#### **Accumulator offset addressing (IDX)**

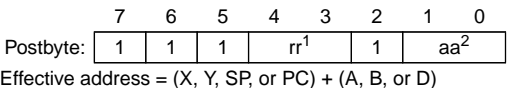

#### **Autodecrement/autoincrement) indexed addressing (IDX)**

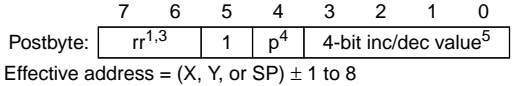

#### **9-bit constant offset indexed addressing (IDX1)**

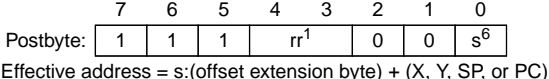

#### **16-bit constant offset indexed addressing (IDX2)**

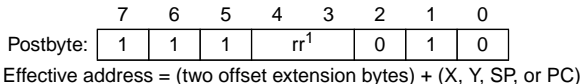

#### **16-bit constant offset indexed-indirect addressing ([IDX2])**

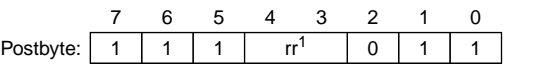

(two offset extension bytes) + (X, Y, SP, or PC) is address of pointer to effective address

#### **Accumulator D offset indexed-indirect addressing ([D,IDX])**

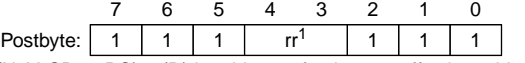

 $(X, Y, SP, or PC) + (D)$  is address of pointer to effective address

NOTES:

1. rr selects X (00), Y (01), SP (10), or PC (11).

2. aa selects A (00), B (01), or D (10).

3. In autoincrement/decrement indexed addressing, PC is not a valid selection.

4. p selects pre- (0) or post- (1) increment/decrement.

5. Increment values range from 0000 (+1) to 0111 (+8). Decrement values range from 1111 (–1) to 1000 (–8).

6. s is the sign bit of the offset extension byte.

All indexed addressing modes use a 16-bit CPU register and additional information to create an indexed address. In most cases the indexed address is the effective address of the instruction, that is, the address of the memory location that the instruction acts on. In indexed-indirect addressing, the indexed address is the location of a value that points to the effective address.

 $\left(\overline{\mathsf{A}}\right)$  motorola

### The Relative (REL) addressing mode

### **Relative (REL) Addressing Mode**

**The relative addressing mode is used only in branch and long branch instructions.**

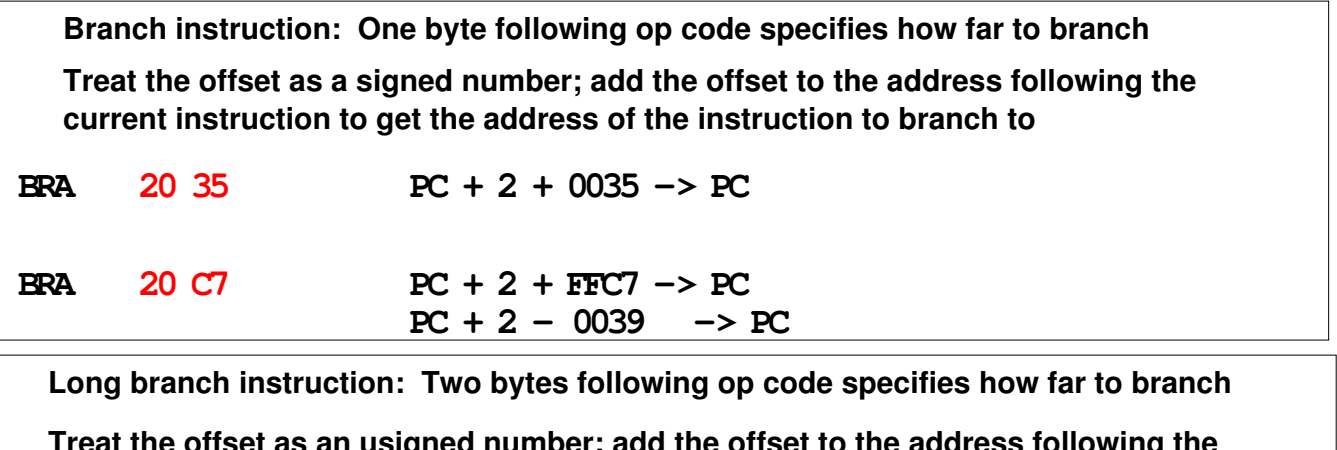

**Treat the offset as an usigned number; add the offset to the address following the current instruction to get the address of the instruction to branch to**

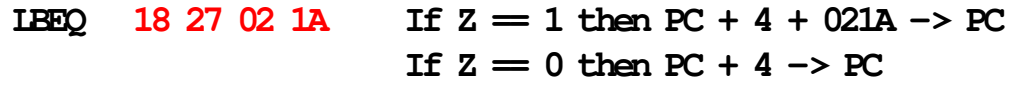

**When writing assembly language program, you don't have to calculate offset**

**You indicate what address you want to go to, and the assembler calculates the offset**

**\$1020 BRA \$1030 ; Branch to instruction at address \$1030**

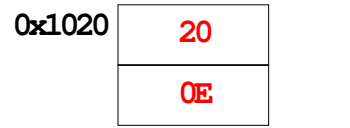

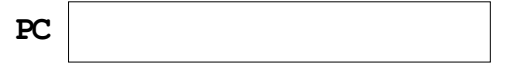

Summary of HCS12 addressing modes

# **ADDRESSING MODES**

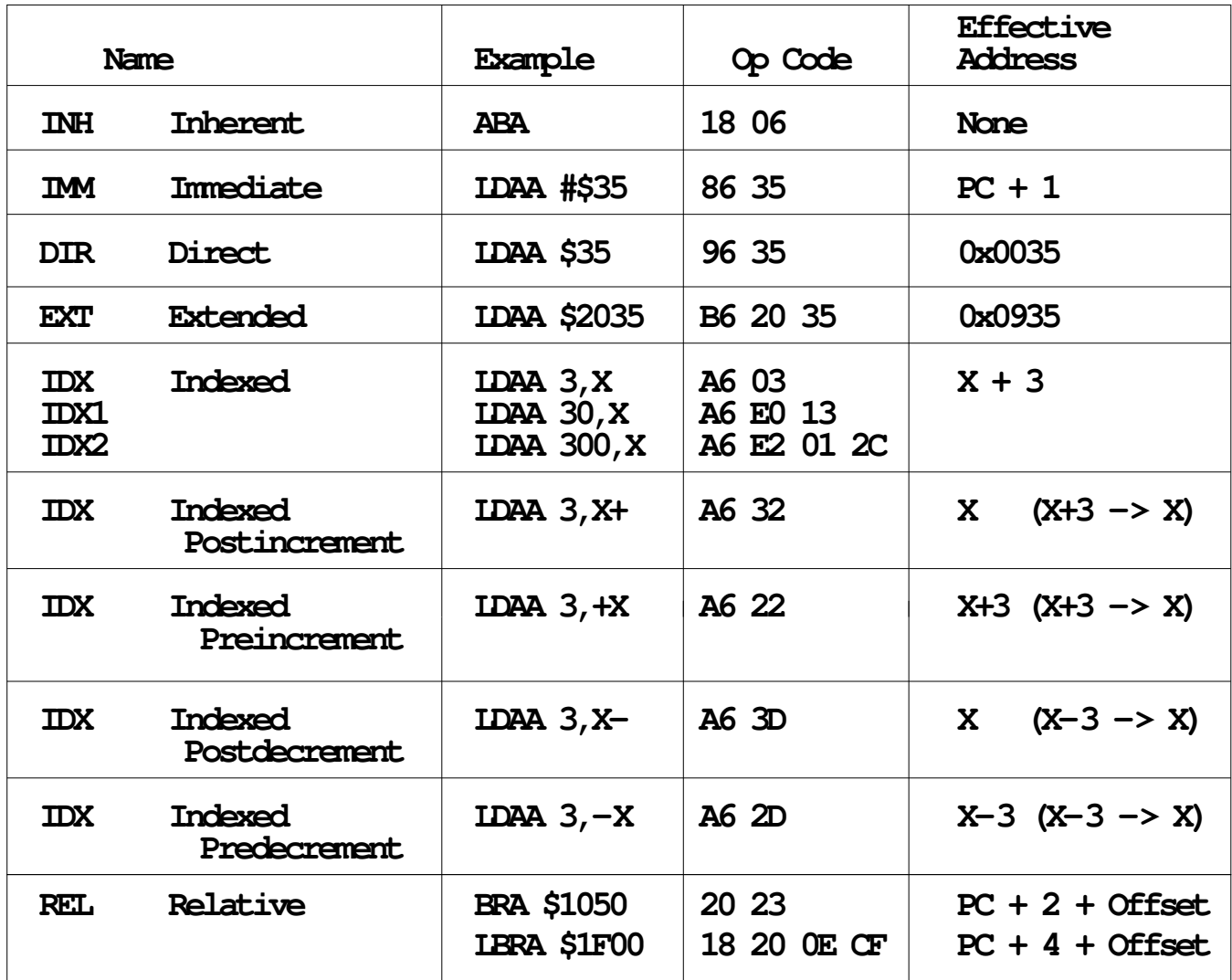

A few instructions have two effective addresses:

• MOVB \$2000,\$3000 Move byte from address \$2000 to \$3000

• MOVW 0,X,0,Y Move word from address pointed to by X to address pointed to by Y

### Using X and Y as Pointers

- Registers X and Y are often used to point to data.
- To initialize pointer use

ldx #table

not

ldx table

• For example, the following loads the address of table (\$2000) into X; i.e., X will point to table:

ldx #table ; Address of table => X

The following puts the first two bytes of table (\$0C7A) into X. X will not point to table:

ldx table ; First two bytes of table => X

• To step through table, need to increment pointer after use

```
ldaa 0,x
inx
```
or

```
ldaa 1,x+
```
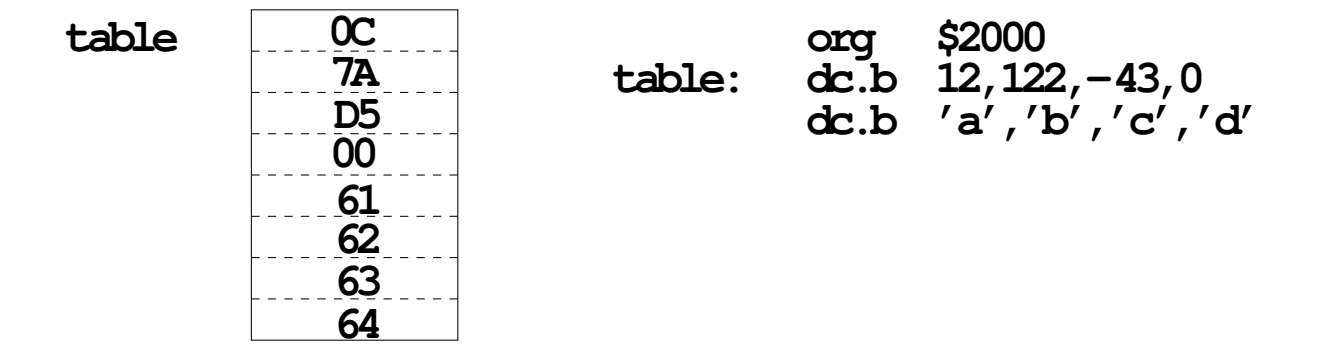

Which branch instruction should you use?

```
Branch if A > B
Is 0xFF > 0x00?
If unsigned, 0xFF = 255 and 0x00 = 0,
    so 0xFF > 0x00
    so 0xFF < 0x00
If signed, 0xFF = −1 and 0x00 = 0,
Using unsigned numbers: BHI (checks C bit of CCR)
Using signed numbers: BGT (checks V bit of CCR)
```
**For unsigned numbers, use branch instructions which check C bit For signed numbers, use branch instructions which check V bit**

### Hand Assembling a Program

To hand-assemble a program, do the following:

1. Start with the org statement, which shows where the first byte of the program will go into memory.

(E.g., org \$2000 will put the first instruction at address \$2000.)

- 2. Look at the first instruction. Determine the addressing mode used. (E.g., ldab #10 uses IMM mode.)
- 3. Look up the instruction in the HCS12 Core Users Guide, find the appropriate Addressing Mode, and the Object Code for that addressing mode. (E.g., ldab IMM has object code C6 ii.)
	- Table 5.1 of the Core Users Guide has a concise summary of the instructions,addressing modes, op-codes, and cycles.
- 4. Put in the object code for the instruction, and put in the appropriate operand. Be careful to convert decimal operands to hex operands if necessary. (E.g., ldab #10 becomes C6 0A.)
- 5. Add the number of bytes of this instruction to the address of the instruction to determine the address of the next instruction.

 $(E.g., $2000 + 2 = $2002$  will be the starting address of the next instruction.)

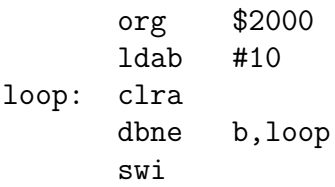

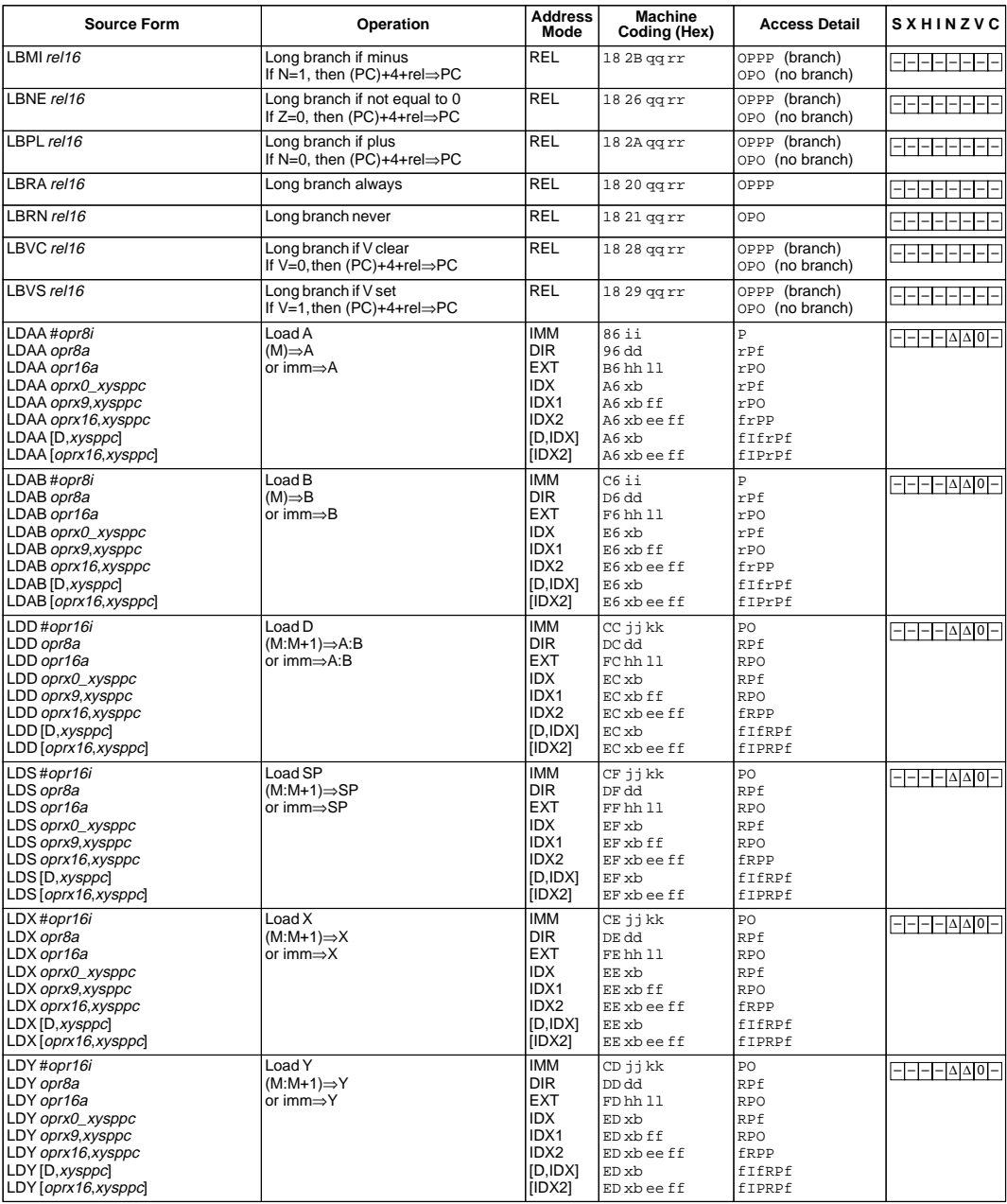

 $\left(\overline{\mathsf{A}}\right)$  MOTOROLA

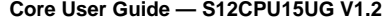

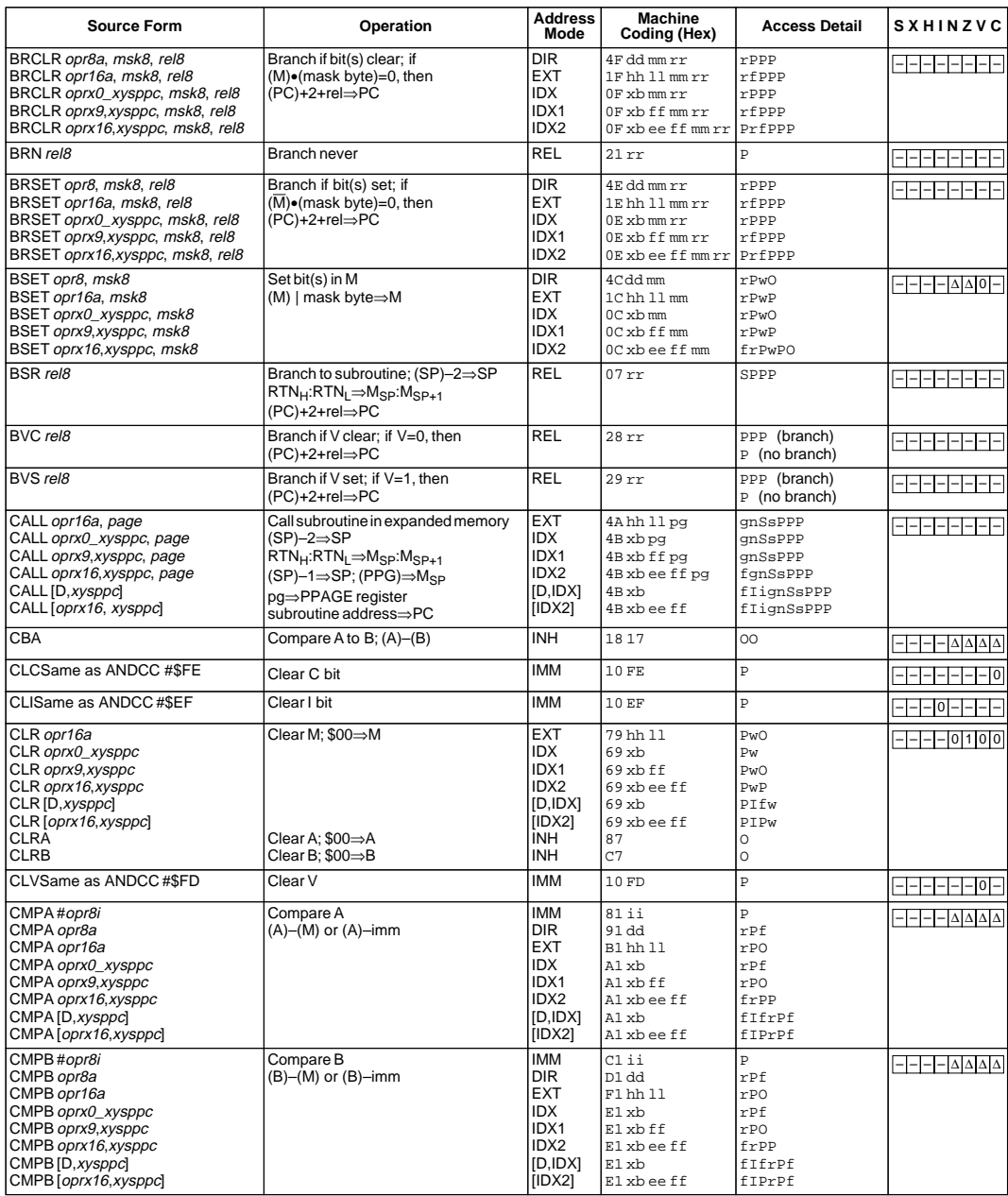

 $\bigotimes$  MOTOROLA

110

### **Core User Guide — S12CPU15UG V1.2**

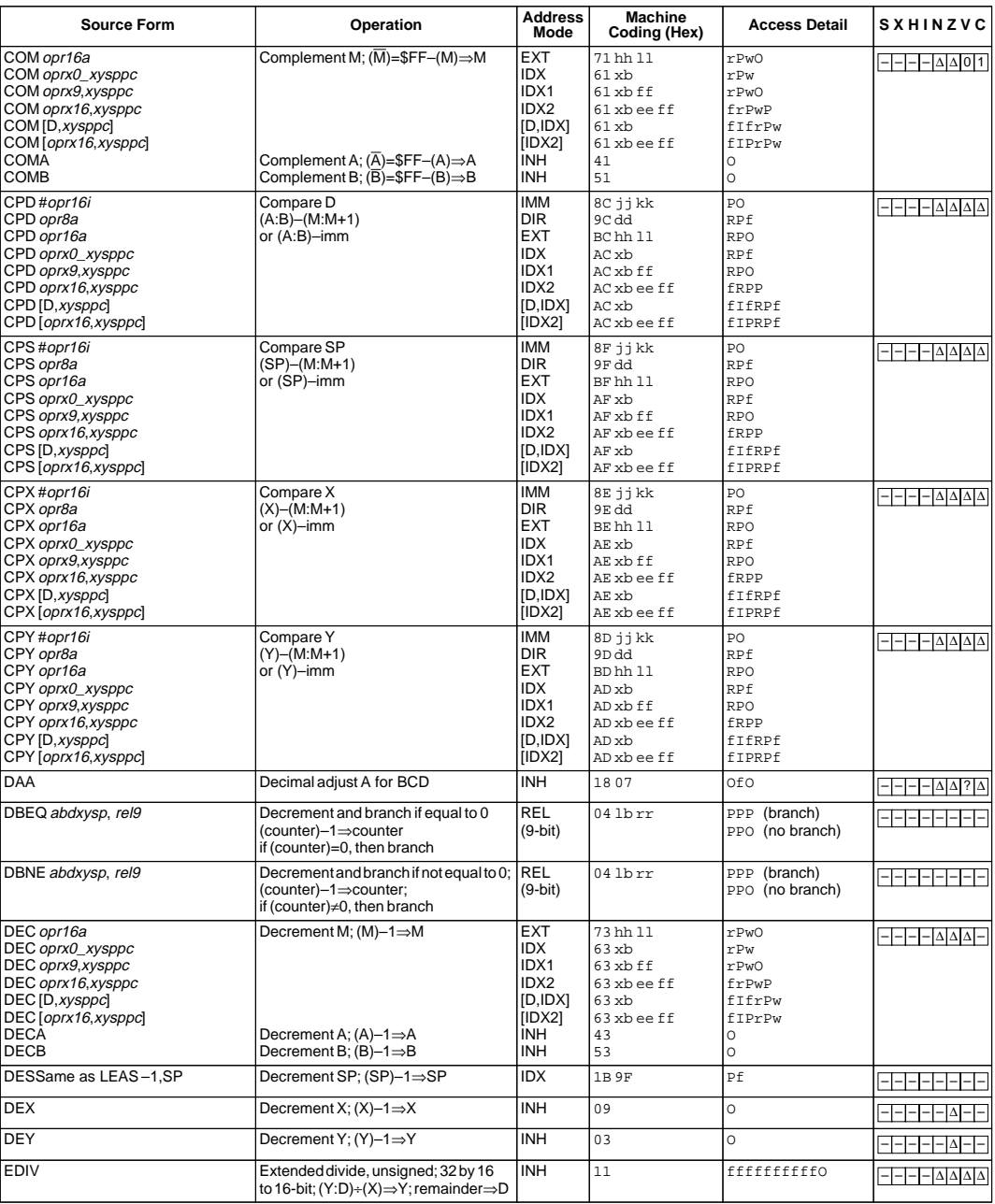

 $\left(\overline{\mathsf{A}}\right)$  **MOTOROLA** 

# **DBNE Decrement and Branch if Not Equal to Zero DBNE**

**Operation** (counter) –  $1 \Rightarrow$  counter

If (counter) not = 0, then  $(PC) + $0003 + rel \Rightarrow PC$ 

Subtracts one from the counter register A, B, D, X, Y, or SP. Branches to a relative destination if the counter register does not reach zero. Rel is a 9-bit two's complement offset for branching forward or backward in memory. Branching range is \$100 to \$0FF (–256 to +255) from the address following the last byte of object code in the instruction.

**CCR Effects**

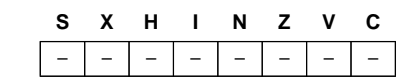

**Code and**

**CPU**

**Cycles**

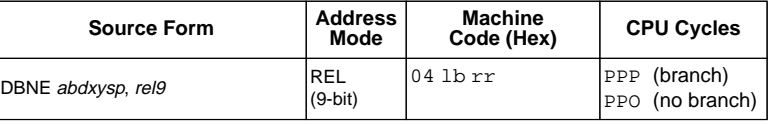

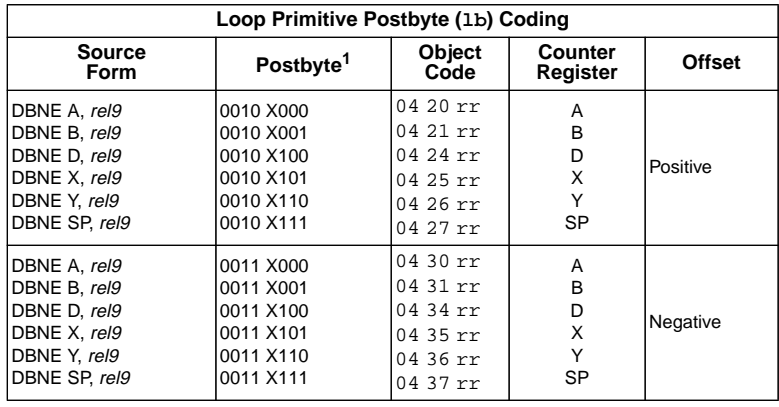

NOTES:

1. Bits 7:6:5 select DBEQ or DBNE; bit 4 is the offset sign bit: bit 3 is not used; bits 2:1:0 select the counter register.

#### $(\overline{A})$  **MOTOROLA**

118

### **Core User Guide — S12CPU15UG V1.2**

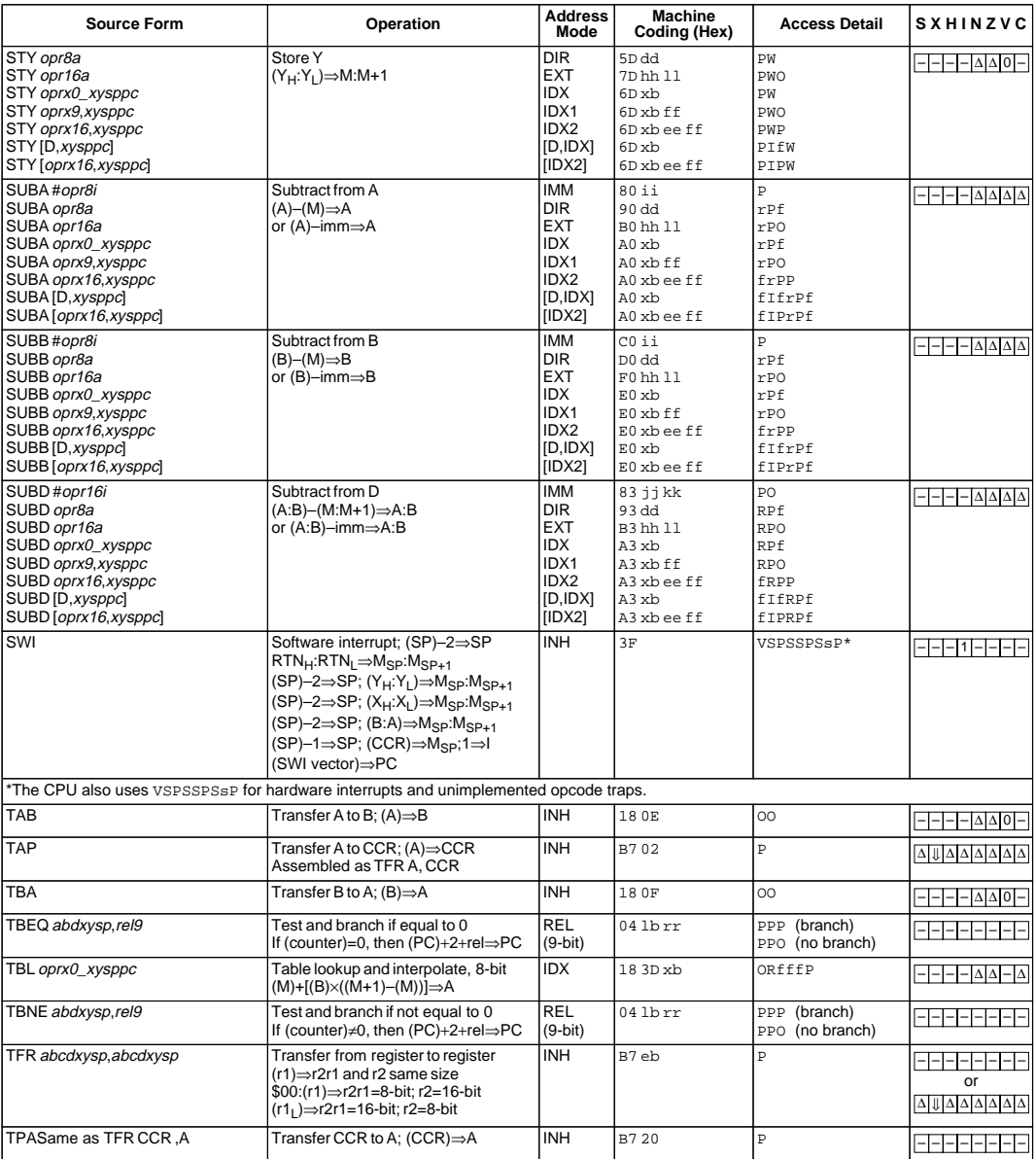

 $\left(\overline{\mathsf{A}}\right)$  **MOTOROLA** 

### 68HC12 Cycles

- 68HC12 works on 48 MHz clock
- A processor cycle takes  $2 \text{ clock cycles} P \text{ clock is } 24 \text{ MHz}$
- Each processor cycle takes 41.7 ns  $(1/24 \mu s)$  to execute
- An instruction takes from 1 to 12 processor cycles to execute
- You can determine how many cycles an instruction takes by looking up the CPU cycles for that instruction in the Core Users Guide.
	- For example, LDAA using the IMM addressing mode shows one CPU cycle (of type P).
	- LDAA using the EXT addressing mode shows three CPU cycles (of type rPf).
	- Section A.27 of the Core Users Guide explains what the HCS12 is doing during each of the different types of CPU cycles.

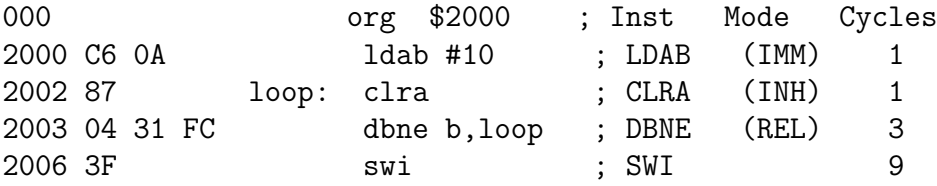

The program executes the ldab #10 instruction once (which takes one cycle). It then goes through loop 10 times (which has two instructions, on with one cycle and one with three cycles), and finishes with the swi instruction (which takes 9 cycles).

Total number of cycles:

 $1 + 10 \times (1 + 3) + 9 = 50$ 

50 cycles =  $50 \times 41.7$  ns/cycle =  $2.08 \mu s$ 

# **LDAB Load <sup>B</sup> LDAB**

**Operation**  $(M) \Rightarrow B$ or

imm  $\Rightarrow$  B

Loads B with either the value in M or an immediate value.

**CCR Effects**

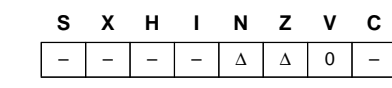

N: Set if MSB of result is set; cleared otherwise

Z: Set if result is \$00; cleared otherwise

V: Cleared

### **Code and**

**CPU Cycles**

408

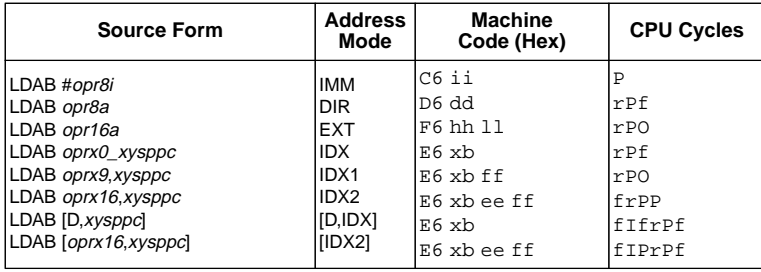

 $(\overline{A})$  **MOTOROLA**